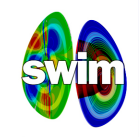

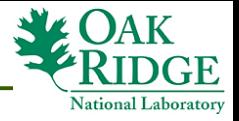

#### **The Integrated Plasma Simulator: Framework for Loosely Coupled Codes**

#### **Wael R. Elwasif elwasifwr@ornl.gov And The SWIM Project Team**

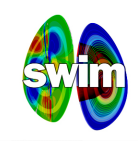

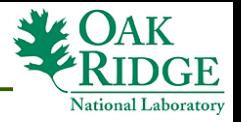

## **Motivation & Environment**

- Need for systemic coupling of various physics and codes − Prelude to FSP
- Established, long-lived codes used in various contexts.
	- − Mainly stand-alone, occasionally two-way coupling.
- Different levels of parallelism.
	- − From serial codes to massively parallel.
- No standard format for data exchange.
	- − Several de-facto leaders in common use.
- No mandate to re-write major codes.
	- − The goal is coupled physics, not code re-factoring.
- Codes **WILL** continue to evolve during project lifetime
	- − Code forking to be avoided.

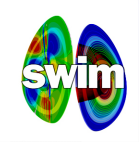

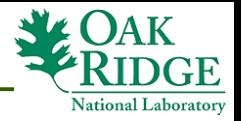

# **Framework Design Guidelines**

- *Flexibility*
	- − Facilitate exploration of evolving (and changing) coupled physics

#### • *Extensibility*

- − Not limited to pre-defined small set of codes.
- − Ability to add physics into the coupled model to extend its scope and/or fidelity

#### • *Separation of concerns*

- − Minimally intrusive approach separating coupling infrastructure from core physics.
- *Simplicity, Maintainability, and Debug-ability*
	- − Light-weight coupling infrastructure.
- *Support "off-HPC" aspects of running simulations*
	- Data management, monitoring, post-mortem analysis, . . .

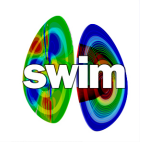

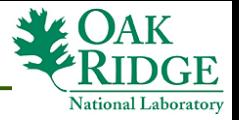

#### **Framework Design Guidelines**

- Rapid, flexible coupling of *existing* simulation codes.
- Minimal (aka **NO**) change to underlying codes.
	- − Not feasible to manage multiple branches.
- Simple coupling and integration protocol.
	- − Maintainability, and *debug-ability*.
- Integrated data management.
	- − Simulation run as an experiment.
- Extensible simulation structure.
	- − New physics components added as needed.

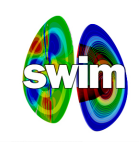

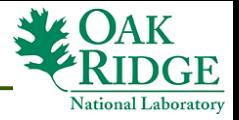

### **Framework Design Decisions**

- Component-based approach
	- − Inspired by the Common Component Architecture (CCA)
	- − *Extensibility*, V&V, independent development.
- Common plasma state layer
	- − Standard file format for simulation data archival.
	- − Conduit for inter-component data exchange.
- File-Based inter-component data exchange
	- − No change to underlying codes.
	- − Simplify *"unit testing"*
	- − *The* plasma state and/or any other files accessed by more than one component.

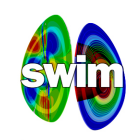

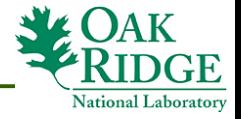

#### **IPS Features**

- Scripting Based Framework (Python)
	- − Lightweight, rapid development
	- − 22 files, *6558 LOC* (**767** blank, **1488** comment, **4303** code)
	- − Ideal for "*off-HPC*" aspects of coupled simulations
	- − Expressivity, adaptability, changeability, and flexibility.
- Simple component connectivity pattern
	- − Driver/workers topology as "standard" connectivity pattern.
	- − Other patterns possible as well
- Codes as components:
	- − Focus on *code-coupling* vs *physics-coupling* as first step.
- Simple unified component interface
	- − init(), step(), finalize() (plus checkpoint() restart() )

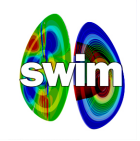

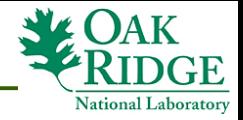

#### **Framework Architectural Outline**

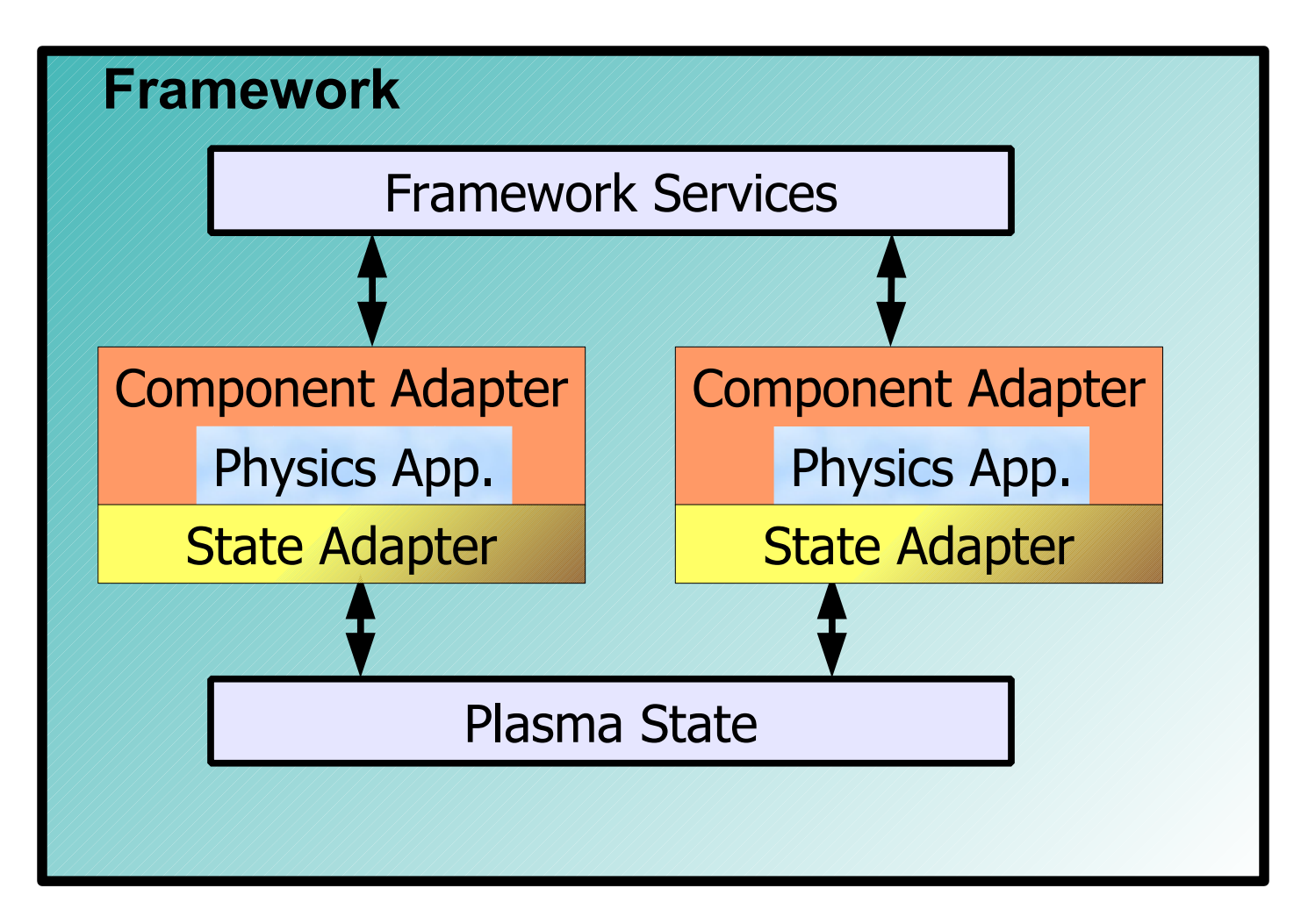

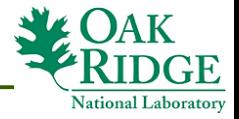

## **IPS Component Structure**

- Component adapter:
	- − Morph a standalone application into an compliant component.
	- − Utilize framework services to implement component interface.
- Underlying application:
	- − Use *unchanged* in a coupled simulation.

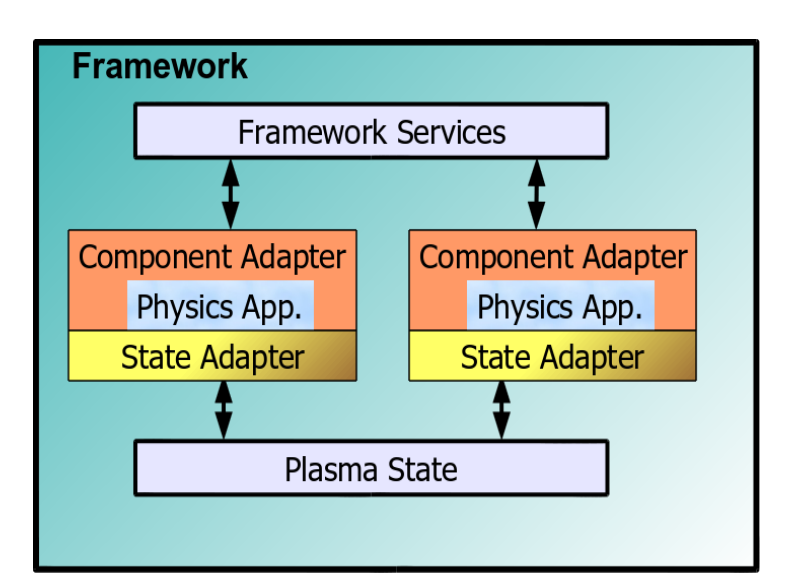

- Plasma state adapter:
	- − Map pertinent native app. I/O data into common plasma state.
	- − Receiver makes right (writer decides on format).
	- Data definition and provenance??.

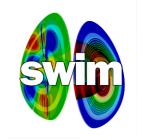

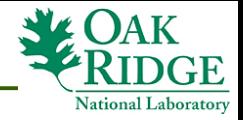

## **Sample IPS Application Structure**

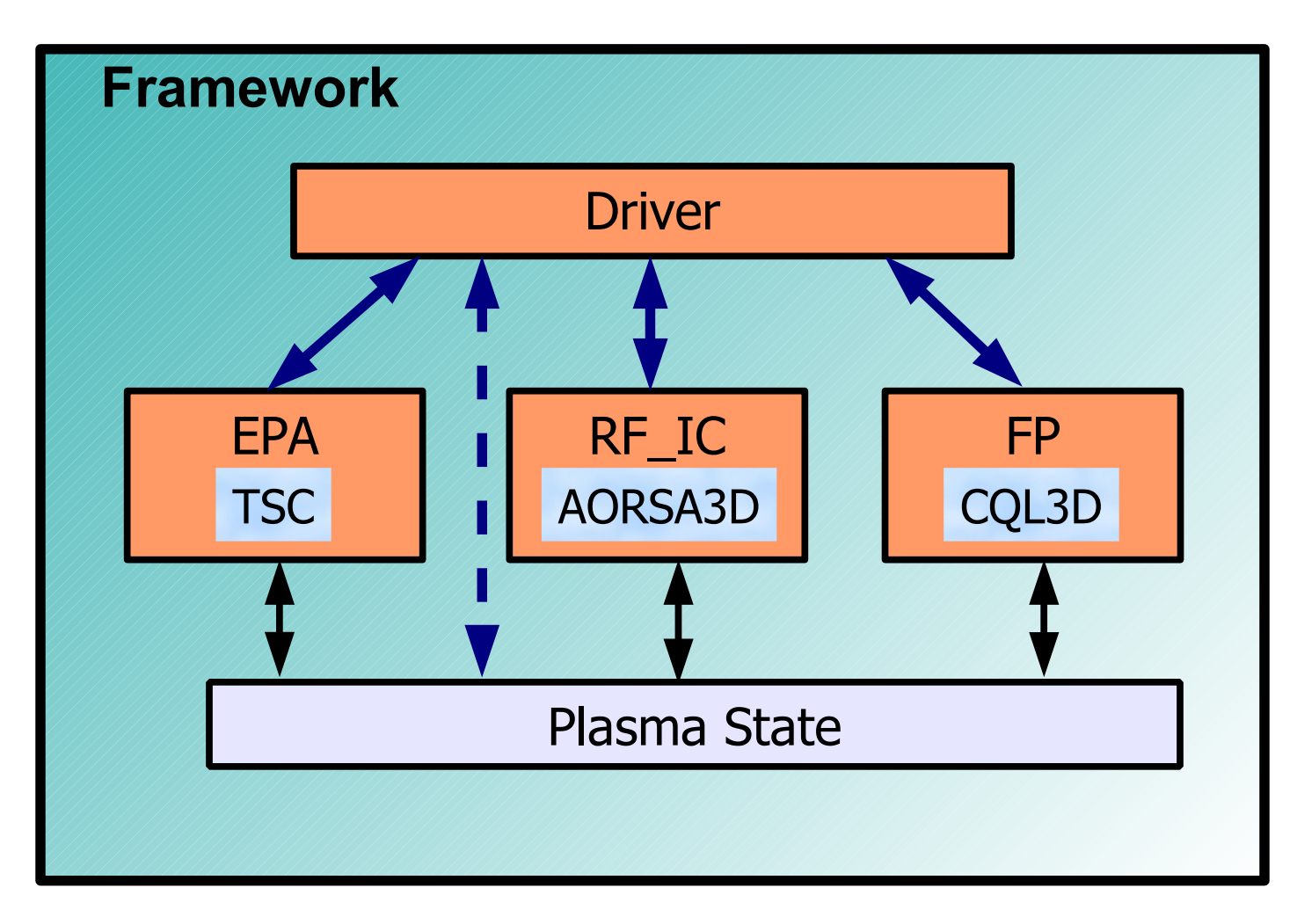

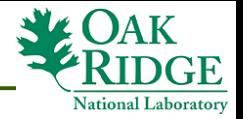

## **Anatomy of an IPS Simulation**

- Framework validates and instantiates all physics components
	- − As well as any framework-attached components.
- A single *DRIVER* component specification is required per simulation.
	- − Optional *INIT* component to initialize the plasma state – if needed.

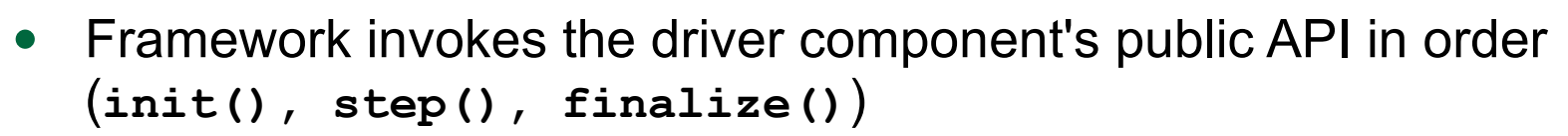

- Simulation ends when the driver's **finalize()** method returns (to the framework).
- The inter-component interactions within a simulation are initiated and controlled by the components themselves, *not the framework*.

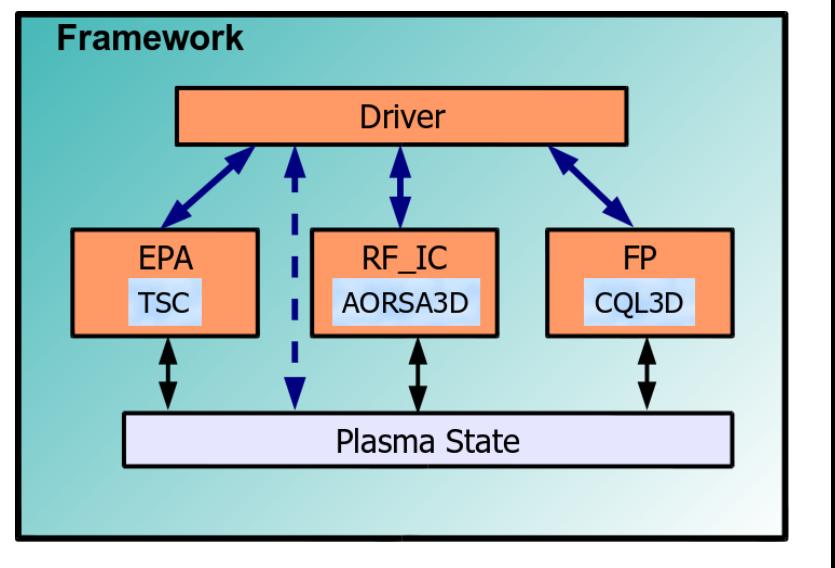

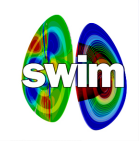

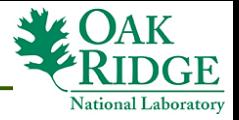

#### **Framework Services**

- *Configuration Management*
	- − Simulation configuration.
	- − Component instantiation and connection.
- *Task Management*
	- − Mediate inter-component method invocation.
	- − Manage execution of underlying applications.
- *Data Management*
	- − Stage component input files.
	- − Mediate shared access to plasma state files.
	- − Archive component output files.

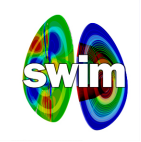

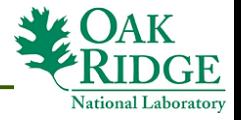

#### **Framework Servies (2)**

- *Resource Management*
	- − Manage access to computing resources (mainly compute nodes) for concurrent components.
- *Asynchronous Event Management*
	- − Support asynchronous publish/subscribe model of data exchange in a running simulation.
- *Simulation Monitoring*
	- − *Publish events to web-based SWIM portal.*

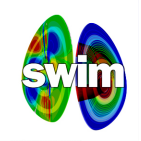

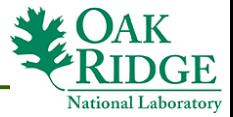

#### **IPS Execution Environment**

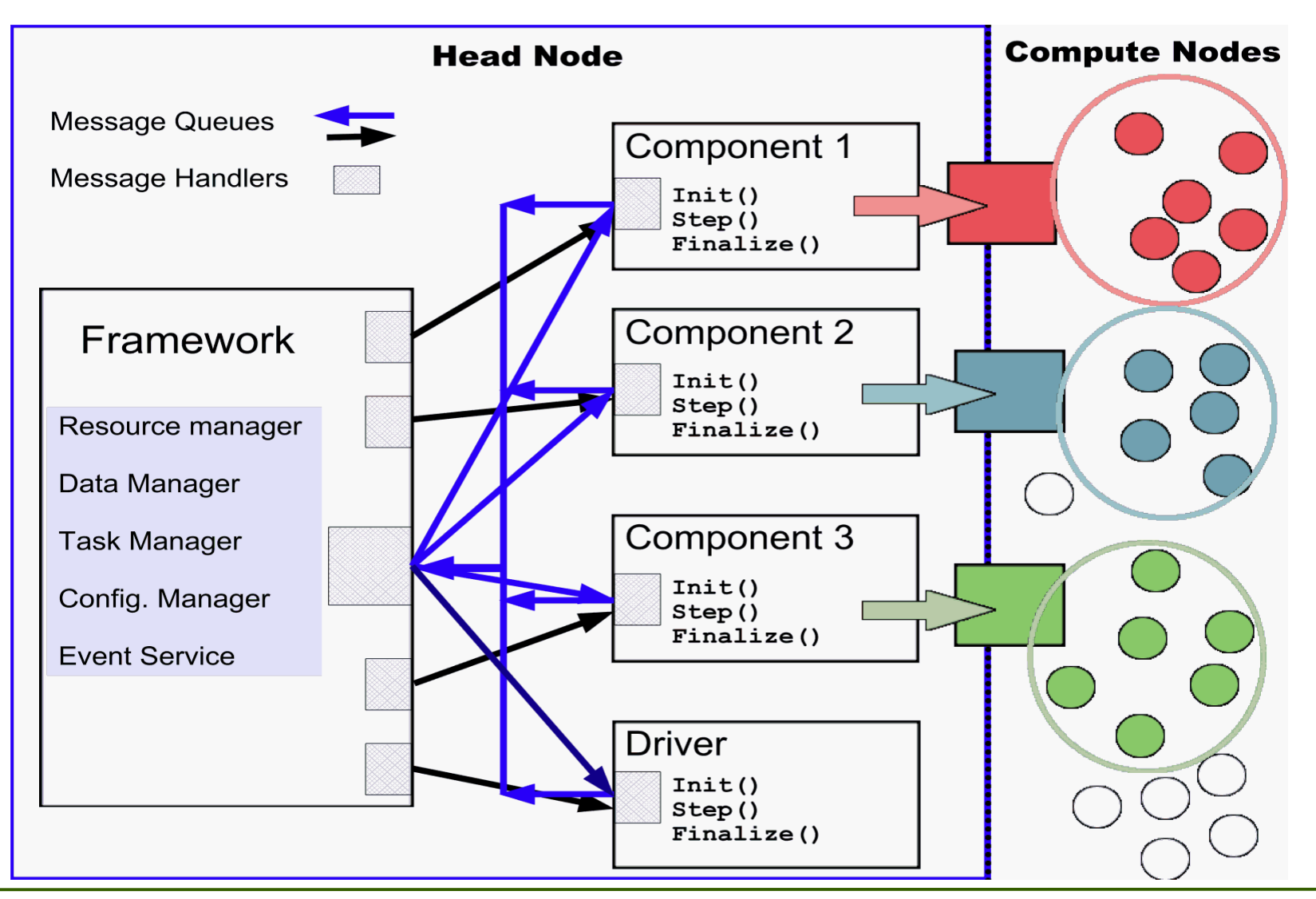

Dec 1-3, 2010 **EU-US Workshop on Software Technologies for Integrated Modelling** 13

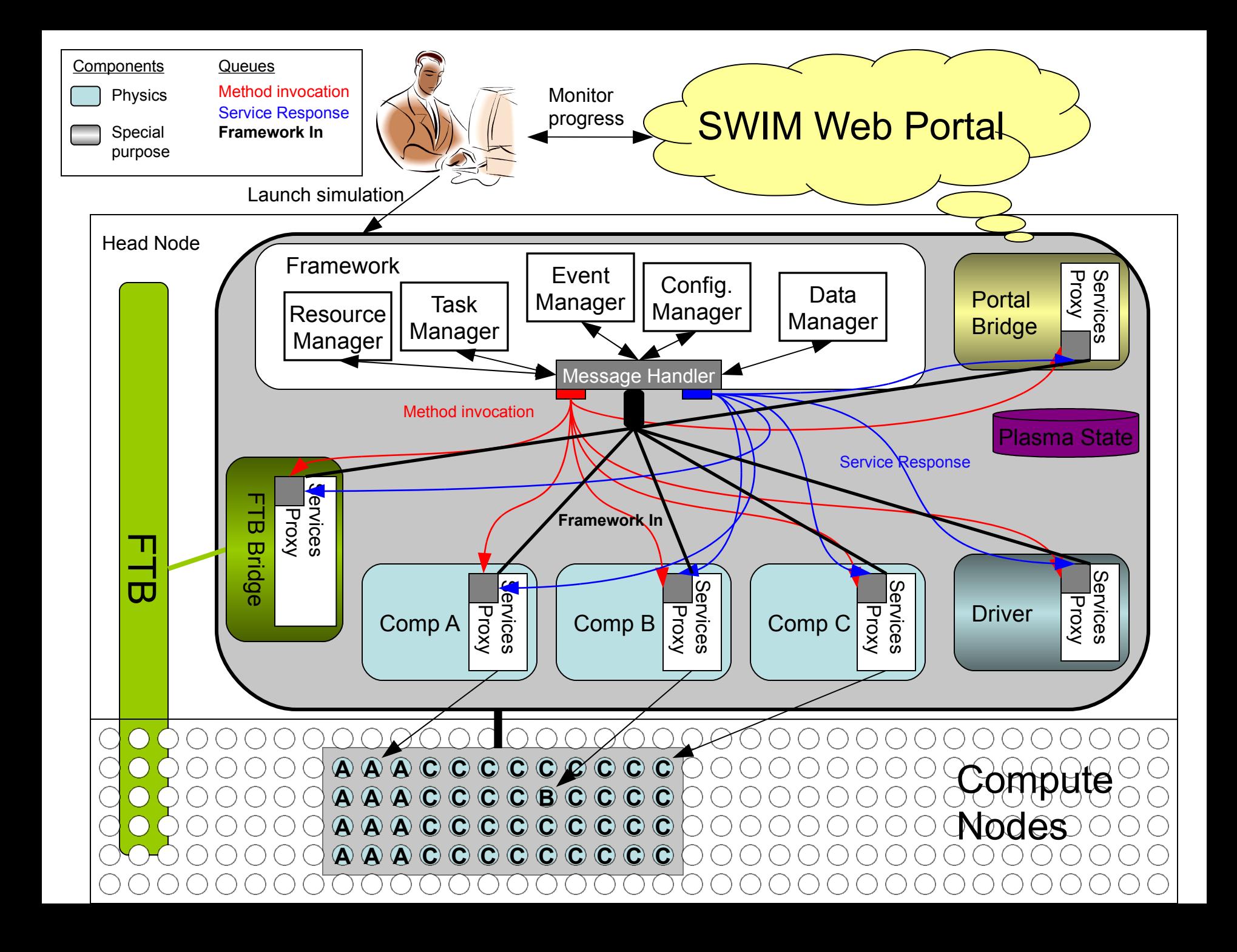

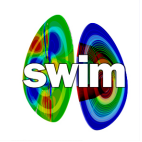

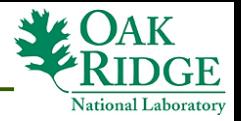

## **Invoking The IPS Framework**

- **ips [--config=CONFIG\_FILE\_NAME]+ --platform=PLATFORM\_FILE\_NAME \ --log=LOG\_FILE\_NAME [--debug] [--ftb]**
- Invocation typically done from within a batch script, but can also be done interactively.
- Support for multiple concurrent simulations, each with a separate simulation configuration file (more on that later).
- Platform configuration file entries can be used and/or overridden in simulation config. files.
- Log file captures *Framework* logging output (not simulation logging).
- Debugging generates *A LOT* of entries in the log file.
- Integration with the Fault-tolerance Backplane Protocol using –**ftb**  (Experimental)

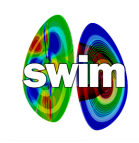

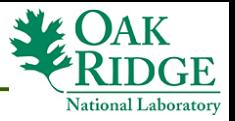

## **IPS Configuration Files**

- Using the syntax defined by Python's Config0bj module. *<http://www.voidspace.org.uk/python/configobj.html>*
- Hierarchical sections using nested **[]** notation.
- Re-use of previously defined entries (similar to shell notation).
- Translates into a Python dictionary.
- *Re-use of platform configuration entries in the simulation configuration files enabled by the IPS framework.*

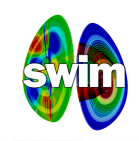

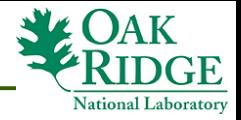

## **Platform Configuration File**

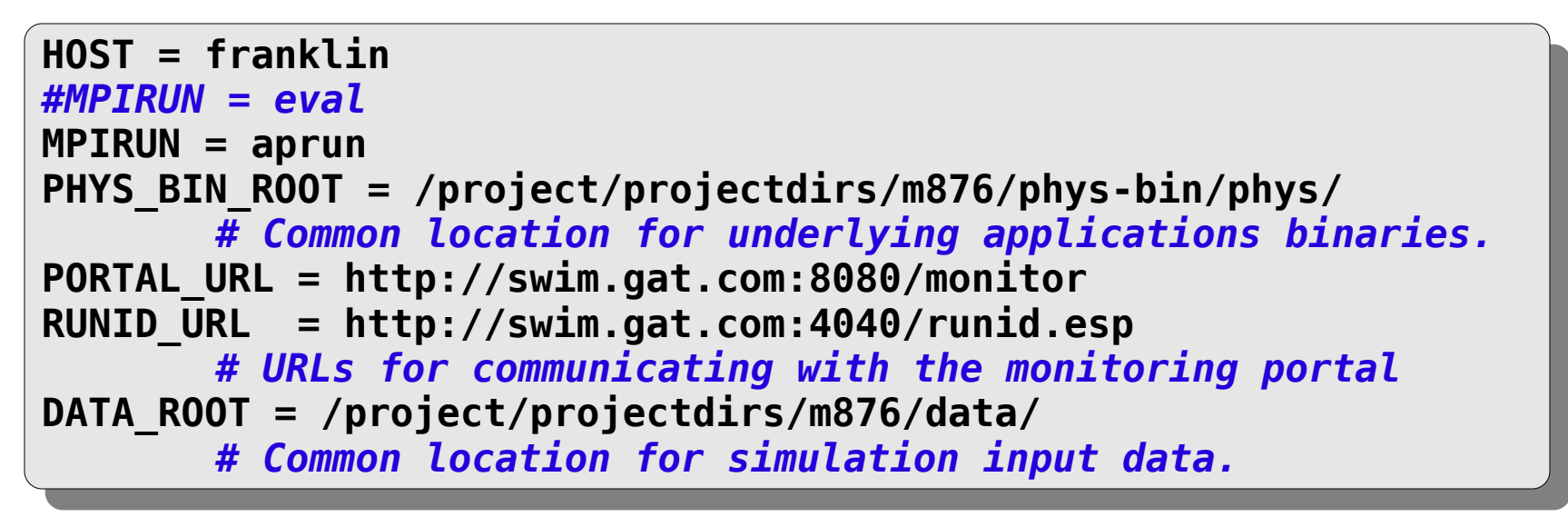

- Currently: franklin, hopper, jaguar, TechX, and stix @ PPPL
- New entries added based on project needs and users.
- Components query for values as needed.
- Entries can be over-ridden in simulation configuration files.

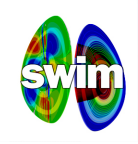

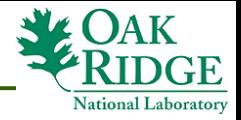

# **Simulation Configuration File**

- Five major sections:
	- − Global configuration options.
	- − *Ports* configuration.
	- − Components configuration.
	- − Time loop specification.
	- − Checkpoint schedule specification
- Ports
	- − Map logical physics to concrete component implementations.
	- − Allows for swapping *"equivalent"* components implementations without changing the driver.
	- − Unique ports names, one component per port.

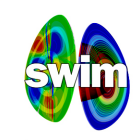

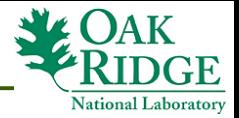

#### **Configuration: Global Data**

```
IPS_ROOT=/home/elwasif/ips/trunk # Root of IPS tree
 SIM_NAME = AORSA_SIM # Name of current simulation - Unique
 SIM_ROOT = $IPS_ROOT/$SIM_NAME # Simulation tree root - Unique
 LOG_FILE = $SIM_ROOT/$SIM_NAME.log # Simulation log file - Unique
 LOG_LEVEL = DEBUG # Default value: WARNING
 RUN_ID = $SIM_NAME
 UTPUT_INELIX =<br>UDDENT CTATE _ *
 CURRENT_STATE = ${RUN_ID}_ps.cdf
 PRIOR_STATE = ${RUN_ID}_psp.cdf
 CURRENT_EQDSK = ${RUN_ID}_ps.geq
 PLASMA_STATE_FILES =$CURRENT_STATE $PRIOR_STATE $CURRENT_EQDSK 
                      # What files constitute the plasma state
 PLASMA_STATE_WORK_DIR = $SIM_ROOT/work/plasma_state 
  # Where to put plasma state files as the simulation evolves
 SIMULATION_MODE = NORMAL | RESTART # Simulation mode 
IPS_ROOT=/home/elwasif/ips/trunk # Root of IPS tree
SIM_NAME = AORSA_SIM # Name of current simulation - Unique
SIM_ROOT = $IPS_ROOT/$SIM_NAME # Simulation tree root - Unique
LOG_FILE = $SIM_ROOT/$SIM_NAME.log # Simulation log file - Unique
LOG_LEVEL = DEBUG # Default value: WARNING
RUN_ID = $SIM_NAME
OUTPUT_PREFIX = 
CURRENT_STATE = ${RUN_ID}_ps.cdf
PRIOR_STATE = ${RUN_ID}_psp.cdf
CURRENT_EQDSK = ${RUN_ID}_ps.geq
PLASMA_STATE_FILES =$CURRENT_STATE $PRIOR_STATE $CURRENT_EQDSK 
                     # What files constitute the plasma state
PLASMA_STATE_WORK_DIR = $SIM_ROOT/work/plasma_state 
 # Where to put plasma state files as the simulation evolves
SIMULATION_MODE = NORMAL | RESTART # Simulation mode
```
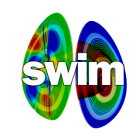

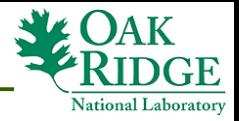

#### **Configuration: Ports**

```
I UITIJ<br>NAMEC
NAMES = DRIVER INIT RF_IC EFA LINEAR_STADILITY FORRER_FLANCK
 [[DRIVER]] # REQUIRED Port section 
IM LLMENTATION = AORSA_CQL3D_DRIVER<br>IMPLEMENTATION = the simulation ini
               # How is the simulation initialized 
               # (generate the very first state - if needed)
 [[INIT]] # Optional Port section – Warning if absent
 IMPLEMENTATION = AORSA_CQL3D_INIT
L [IVI _I \ J ]<br>TMDL CMC
IMPLEMENTATION = AORSA
LLLIAJJ<br>Imple
IMPLEMENTATION = TSC
L LI UNNLIN_I LANCIN J<br>TMDL CMCNTATTON
IM LEMENTATION = CQL3D
[PORTS]
 NAMES = DRIVER INIT RF_IC EPA LINEAR_STABILITY FOKKER_PLANCK
   [[DRIVER]] # REQUIRED Port section 
 IMPLEMENTATION = AORSA_CQL3D_DRIVER
               # How is the simulation initialized 
               # (generate the very first state - if needed)
 [[INIT]] # Optional Port section – Warning if absent
 IMPLEMENTATION = AORSA_CQL3D_INIT
   [ [RF IC]] IMPLEMENTATION = AORSA
 [[EPA]]
 IMPLEMENTATION = TSC
    [[FOKKER_PLANCK]]
 IMPLEMENTATION = CQL3D
```
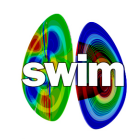

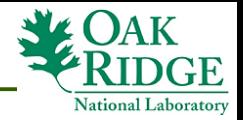

#### **Configuration: Component Implementation**

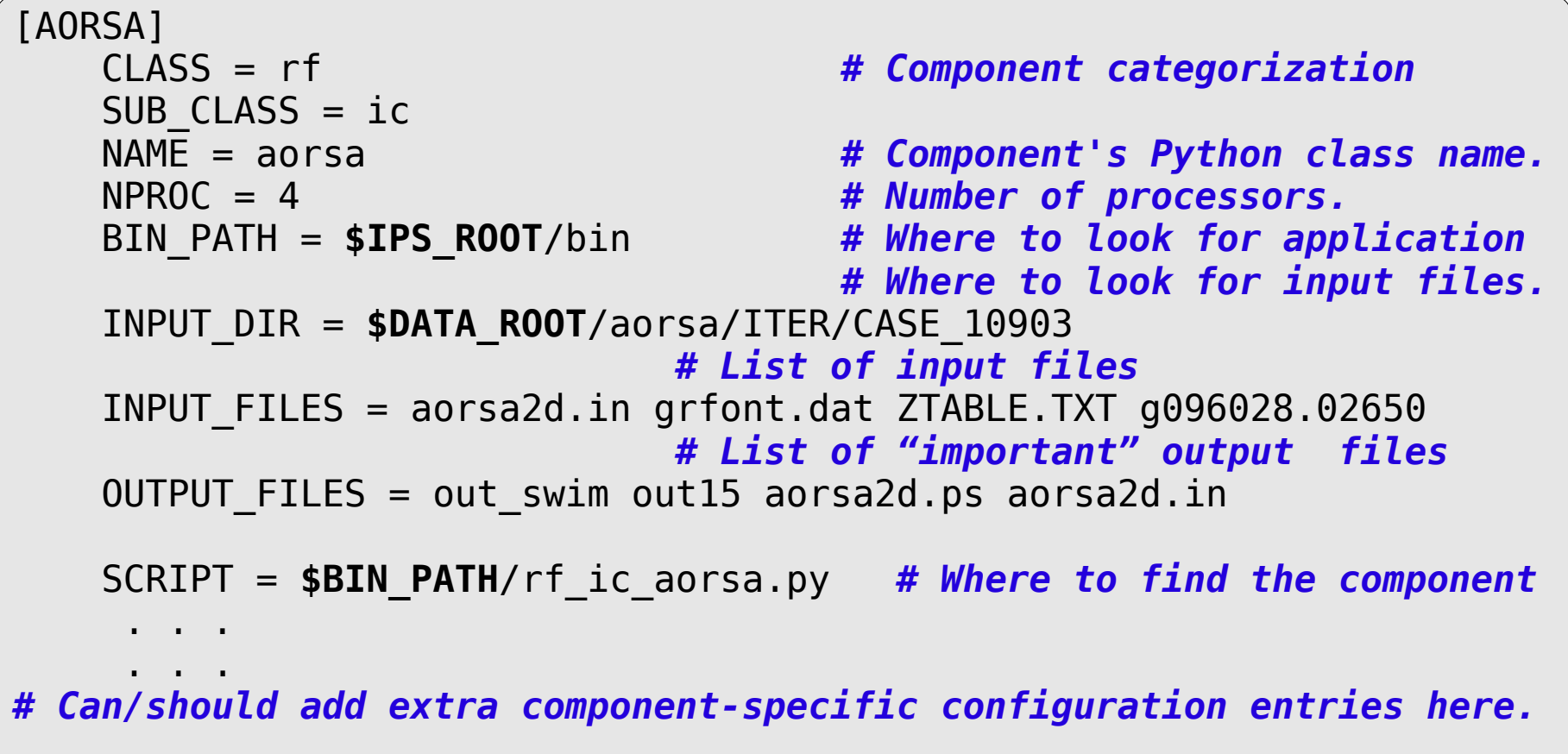

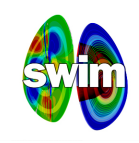

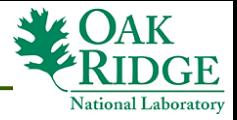

### **Configuration: Time Loop**

```
# For MODE = REGULAR, the framework uses the variables 
 # START, FINISH, and NSTEP
 # For MODE = EXPLICIT, the framework uses the variable VALUES 
 # (space separated list of time values)
 TIME_LOOP]<br>MODE _ EV
 MODE = EXPLICIT<br>CTADT = 2 E
  START = 3.5
 MCTED = 3.7<br>FINISH = 3.7
 NJILI = 2
  VALUES = 3.4 3.5 3.6 3.7
# For MODE = REGULAR, the framework uses the variables 
# START, FINISH, and NSTEP
# For MODE = EXPLICIT, the framework uses the variable VALUES 
# (space separated list of time values)
[TIME_LOOP]
   MODE = EXPLICITSTART = 3.5 FINISH = 3.7
NSTEP = 2 VALUES = 3.4 3.5 3.6 3.7
```
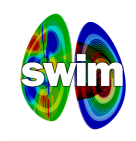

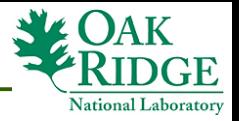

#### **Configuration: Checkpoint Schedule**

*# MODE = WALLTIME\_REGULAR | WALLTIME\_EXPLICIT | PHYSTIME\_REGULAR | PHYSTIME\_EXPLICIT # Entries in the CHECKPOINT section vary depending on the value # of the MODE parameter # Example* CHECKPOINT<br>MODE = WAL  $MUDL = WALLIIL_IKLUOLAN$ NUM\_CHECKPOINT = +<br>WALLTTME TNTEDVAL WALLTINE\_INTERVAL = 1000<br>DDATECT EDEAUENCY = 10 PROTECT\_PREQUENCY = 10 *# MODE = WALLTIME\_REGULAR | WALLTIME\_EXPLICIT | PHYSTIME\_REGULAR | PHYSTIME\_EXPLICIT # Entries in the CHECKPOINT section vary depending on the value # of the MODE parameter # Example* [CHECKPOINT] MODE = WALLTIME\_REGULAR NUM\_CHECKPOINT = 4 WALLTIME\_INTERVAL = 1800 PROTECT\_FREQUENCY = 10

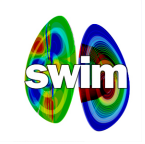

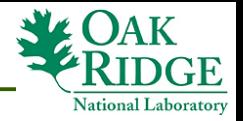

#### **Component Details & Execution**

- Components are independent processes that communicate with the framework via messages.
- Each component instance executes in a separate work directory **\$SIM\_ROOT/work/\$CLASS\_\$SUB\_CLASS\_\$NAME\_\$INSTANCE#**.
- Direct access to component configuration variables (through the Python self variable).

− **self.NPROC, self.INPUT\_FILES, self.BIN\_PATH**, ..etc

- Access to framework services through invocation on the self.services variable.
	- − e.g. **self.services.get\_port('RF')**

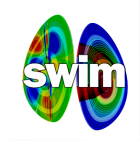

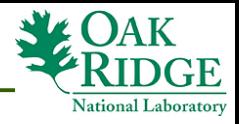

#### **Framework Services Configuration Management**

- Manage component access to global configuration data in the configuration file.
- Allow the dynamic creation and query of shared parameters at run time.
- Manage mapping between ports and implementation components
	- − Mainly used by the driver

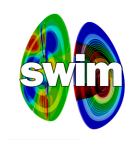

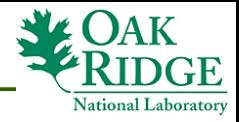

#### **Framework Services Configuration Management**

- get config param(param)
	- − sim\_name = services.get\_config\_param('**SIM\_NAME**')
- set config parameter(param, value)

*# Dynamic parameter set*

− services.set\_config\_parameter('**FOO**', '**FOO\_VAL**')

- get port(port name)
	- − rf\_comp\_id = services.get\_port('**RF**')
- get\_time\_loop() *# Get a list of time values* − time\_list = services.get\_time\_loop()
- get working dir()

− wdir = services.get\_working\_dir()

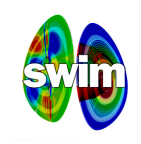

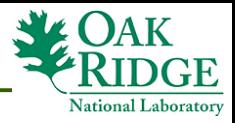

#### **Task Management FOUR Levels of Concurrency**

- Components launch parallel tasks (task = mpi application execution).
- A component can launch multiple tasks concurrently.
- Multiple component methods can be active concurrently.
	- From different components
- Multiple simulations can be managed by the framework concurrently
	- Sharing resources allocated to a single batch job submission.

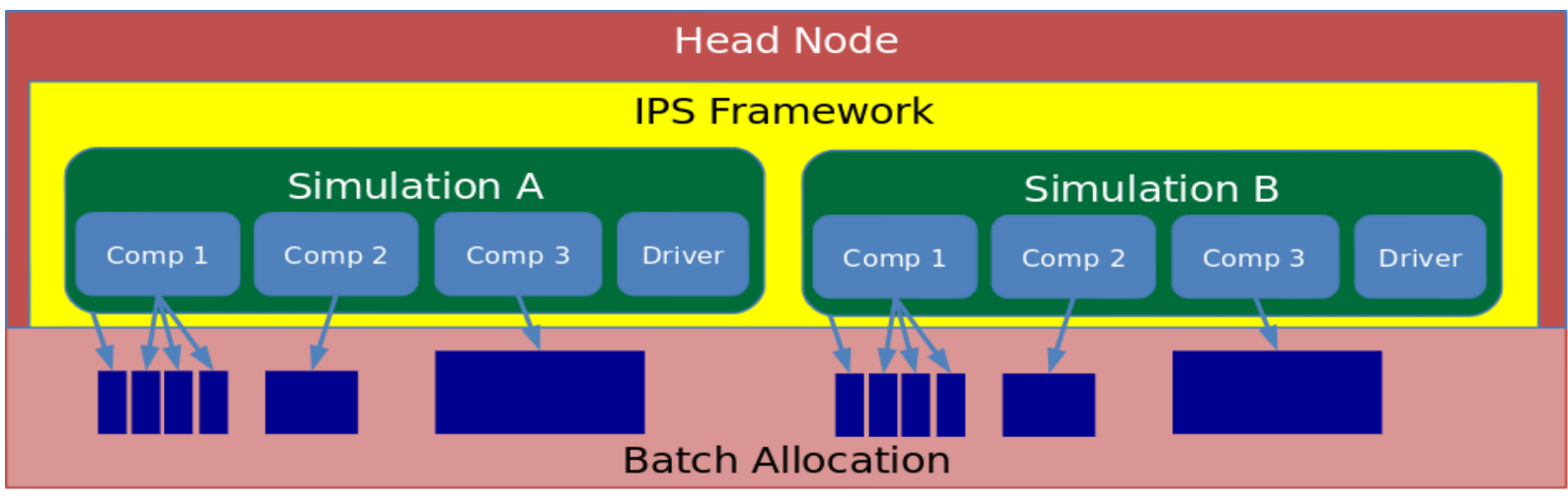

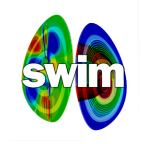

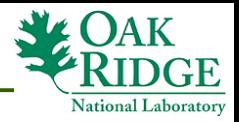

### **Task Management : Parallel Tasks**

- launch task(nproc, working dir, binary, \*args, \*\*keywords)
	- − Optional Keywords:
		- logfile = '**filename**' Capture stdout & stderr from task
		- task ppn = 2 configure cores per node to use for this task
- wait task(task id)

```
cmd = 'compute_parallel'
 arg1 = 'dat.in'
 arg2 = 'dat.out'
 num_procs = N
 task_dir = services.get_working_dir()
 task_id = services.launch_task(num_procs, task_dir, 
 cmd, argi, argz, rogilie = 'task.rog')<br>it sede = semises usit tesk(tesk id)
 exit_code = services.wait_task(task_id)
cmd = 'compute_parallel'
arg1 = 'dat.in'
arg2 = 'dat.out'
num_procs = N
task_dir = services.get_working_dir()
task_id = services.launch_task(num_procs, task_dir, 
                   cmd, arg1, arg2, logfile = 'task.log')
exit_code = services.wait_task(task_id)
```
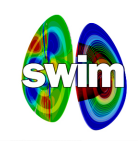

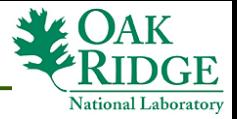

#### **Task Management : Concurrent Tasks**

- launch task(nproc, working dir, binary, \*args, block = **False**)
- wait task nonblocking(task id)

```
allocative_tasks = []
active_tasks = []
while True:
while True:
 try:
new\_task = all\_tasks.pop() new_task = all_tasks.pop()
 except IndexError: # Empty list
 Except IndexError: \frac{1}{2} Except Index
 break
 try:
 try:
 task_id = services.launch_task(num_procs, task_dir, cmd, arg1, arg2,
 task_id = services.launch_task(num_procs, task_dir, cmd, arg1, arg2,
 logfile = 'task.log', block = False)
 logfile = 'task.log', block = False)
 except InsufficientResourcesException:
 except InsufficientResourcesException:
 all_tasks.insert(0, new_task)
  all_tasks.insert(0, new_task)
 b<sub>i</sub> exit<sub>c</sub>_codes = services...wait_codesity_tasks, b
b
b
b
c<sup>k</sup>-Truo)
 block=True)
 active_tasks = []
 active_tasks = []
 else:
 else:
 active_tasks.append(task_id)
\frac{1}{\pi} (len(active_tasks) > 0) :
 if (len(active_tasks) > 0) :
  exit_codes = services.wait_tasklist(active_tasks, block=True)
all_tasks = [task0, task1, task2, ..., taskn]
     break
 exit_codes = services.wait_tasklist(active_tasks, 
                                           block=\text{True})
 exit_codes = services.wait_tasklist(active_tasks, block=True)
```
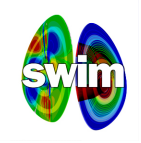

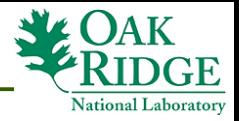

## **Task Management : Task Pools**

- Common Scenario:
	- − Launch **N** tasks
	- − Block pending all task termination
	- − Task execution order immaterial.
- Examples:
	- − Parallelize over flux surface.
	- − Fine solver for Parareal parallel-in-time algorithm.
- Framework manages submission of tasks in the pool
- Non blocking mode allows for more user control
	- − Allowing task addition to the pool after initial submission.

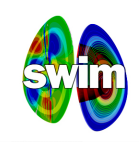

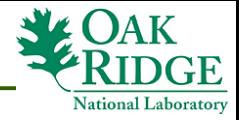

#### **Task Pools : API & Example**

- create\_task\_pool()
- add\_task()
- submit tasks()
- get finished\_tasks()

```
all_tasks = [task0, task1, task2, ..., taskn]
task_pool = services.create_task_pool('TASK POOL')
for i in range(len(all_tasks)):
\text{task} = 13 \cdot \text{key} \cdot 1\mu \pi-task = all_tasks[i]
 # Extract new task data here 
 services.add_task(task_pool, task_name, num_procs, 
 task_dir, cmd, arg1, arg2, 
                     logfile = task_name + '.log')
services.submit_tasks('TASK POOL')
exit_status = services.get_finished_tasks('TASK POOL')
all_tasks = [task0, task1, task2, ..., taskn]
task_pool = services.create_task_pool('TASK POOL')
for i in range(len(all_tasks)):
 task_name = 'Task_%d' % (i)
 new_task = all_tasks[i]
  # Extract new task data here 
 services.add_task(task_pool, task_name, num_procs, 
                     task_dir, cmd, arg1, arg2, 
                    logfile = task_name + '.log')
services.submit_tasks('TASK POOL')
exit_status = services.get_finished_tasks('TASK POOL')
```
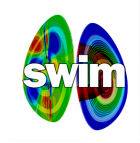

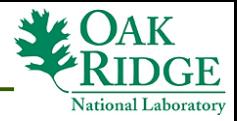

### **Blocking Component Methods**

- call(component id, method name, \*args)
	- − ret\_val = services.call(rf\_comp\_id, '**step**', t0)
- Task Manager mediates calls and marshals arguments and return values.
- IPS implements *call-by-value.*

```
comp1_ref = services.get_port('RF')
comp2_ref = services.get_port('NB')
comp3_ref = service.get_port('EPA')
ret_val1 = services.call(comp1_ref, 'step', t)
ret_val2 = services.call(comp2_ref, 'step', t)
ret_val3 = services.call(comp3_ref, 'step', t)
comp1_ref = services.get_port('RF')
comp2_ref = services.get_port('NB')
comp3_ref = service.get_port('EPA')
ret_val1 = services.call(comp1_ref, 'step', t)
ret_val2 = services.call(comp2_ref, 'step', t)
ret_val3 = services.call(comp3_ref, 'step', t)
```
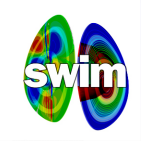

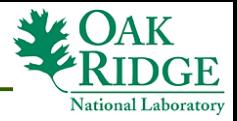

### **Concurrent Component Methods**

- call nonblocking(component id, method name, \*args)
- wait\_call(call\_id, block = **True**)
- wait\_call\_list(call\_id\_list, block = **True**)

```
comp1_ref = services.get_port('RF')
comp2_ref = services.get_port('NB')
comp3_ref = service.get_port('EPA')
call_id1 = services.call_nonblocking(comp1_ref, 'step', t)
call_id2 = services.call_nonblocking(comp2_ref, 'step', t)
call_id3 = services.call_nonblocking(comp3_ref, 'step', t)
call_list = [call_id1, call_id2, call_id3]
retval_dict = services.wait_call_list(call_list)
comp1_ref = services.get_port('RF')
comp2_ref = services.get_port('NB')
comp3_ref = service.get_port('EPA')
call_id1 = services.call_nonblocking(comp1_ref, 'step', t)
call_id2 = services.call_nonblocking(comp2_ref, 'step', t)
call_id3 = services.call_nonblocking(comp3_ref, 'step', t)
call_list = [call_id1, call_id2, call_id3]
retval_dict = services.wait_call_list(call_list)
```
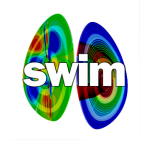

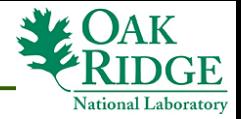

## **Multiple Concurrent Simulations**

- One framework, one batch job, N configuration files
- Interleaved concurrent tasks
	- − Even when a simulation is sequential.
- Improve resource utilization and time to solution.

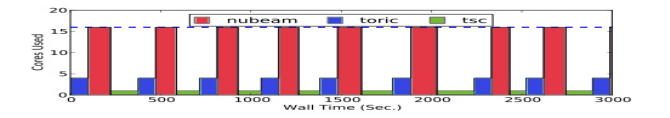

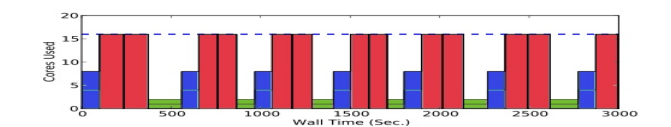

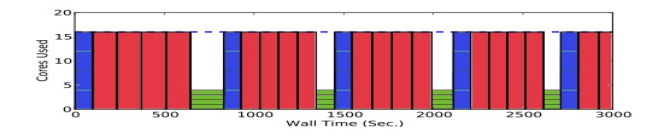

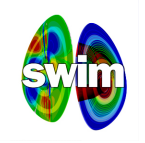

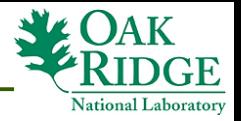

## **Case Study: ITER Pedestal Scan**

- 9 Concurrent simulations
- TSC (serial), TORIC (4 procs), NUBEAM (16 procs).

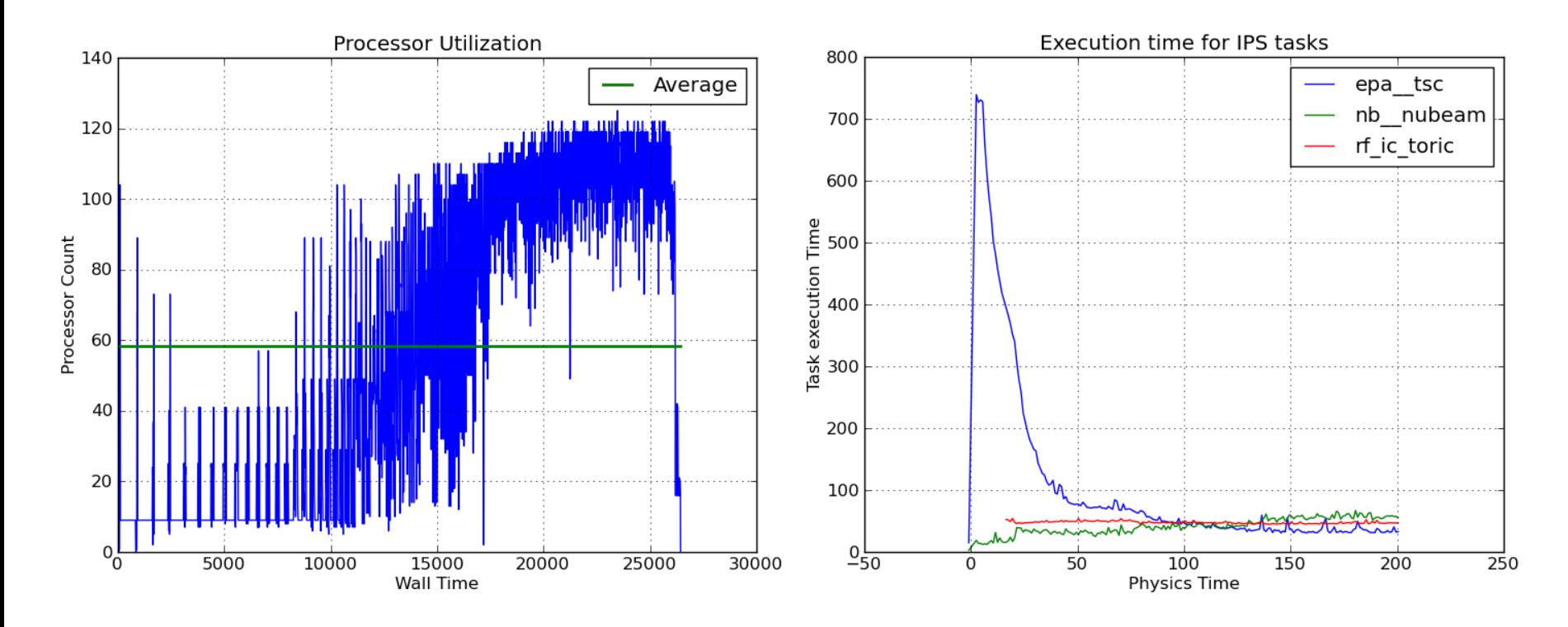

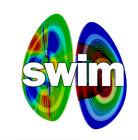

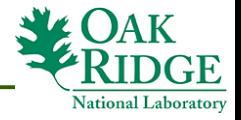

#### **Data management**

- stage input files(input file list) − stage\_input\_files(self.INPUT\_FILES)
- stage output files(output file list)
	- − stage\_output\_files(self.OUTPUT\_FILES)
- stage plasma state()
	- − Copy from shared plasma directory to local working dir.
- update\_plasma\_state(plasma\_state\_files=**None**)
	- − Copy from working directory to shared plasma dir
	- − Default: update all files ( can be overridden)
- merge current plasma state(partial state file, logfile=None)
	- Update master current state, and copy it back to working dir.
	- − Optional logfile argument to capture merge information.

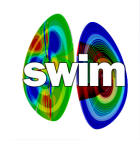

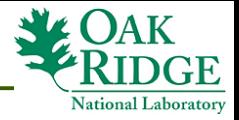

#### **Checkpoint/Restart**

- Component level **checkpoint()** / **restart()** methods.
- Driver initiates checkpoint operation by call to checkpoint\_components().

```
− checkpoint_components(comp_id_list, time_stamp, 
                        Force = False, Protect = False)
```
- Checkpoints are a collection of component-specific files defined in the configuration file.
- save restart files() and get restart files() Services to archive and retrieve component checkpoints.

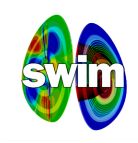

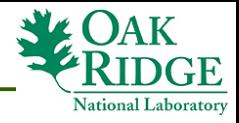

#### **Framework Services Event Management**

- publish(topicName, eventName, eventBody)
	- − event\_data = {'**key1**': '**val1**', '**key2**': 345} services.publish('**Topic1**', '**New Event**', event\_data)
- subscribe(topicName, callback)
	- − services.subscribe('**Topic1**', self.process\_topic1)
	- − def process\_topic1(self, topicName, theEvent): event body = theEvent.getBody()
		- . . .
- unsubscribe(topicName)
- process events()
	- − Invoke callbacks on all outstanding events.

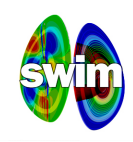

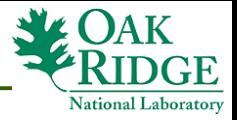

#### **Case Study: Parareal**

Slice

- Components:
	- Driver,
	- − Coarse solver
	- − Fine solver
	- − *Converge test*
- Coarse & fine parallel tasks.
- Two implementations
	- − "Deterministic" using task pool.
	- − "Event-based" using asynchronous events to interleave coarse and fine tasks from different slices and itertaions.
- Template re-usable for other applications (with minimal changes).

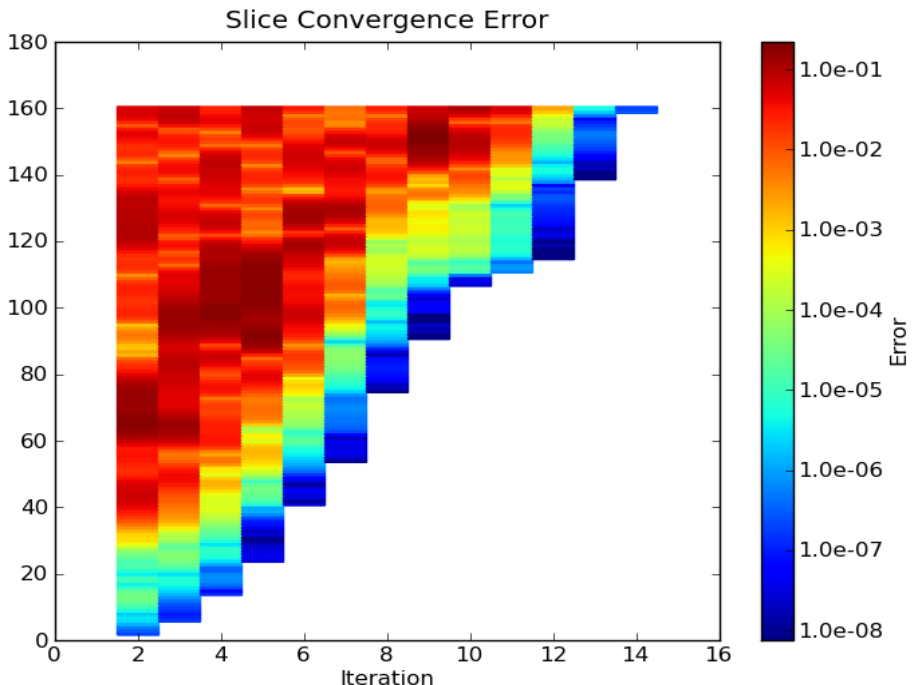

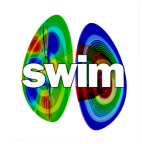

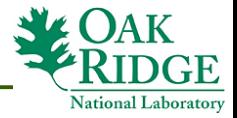

#### **Parareal Implementations**

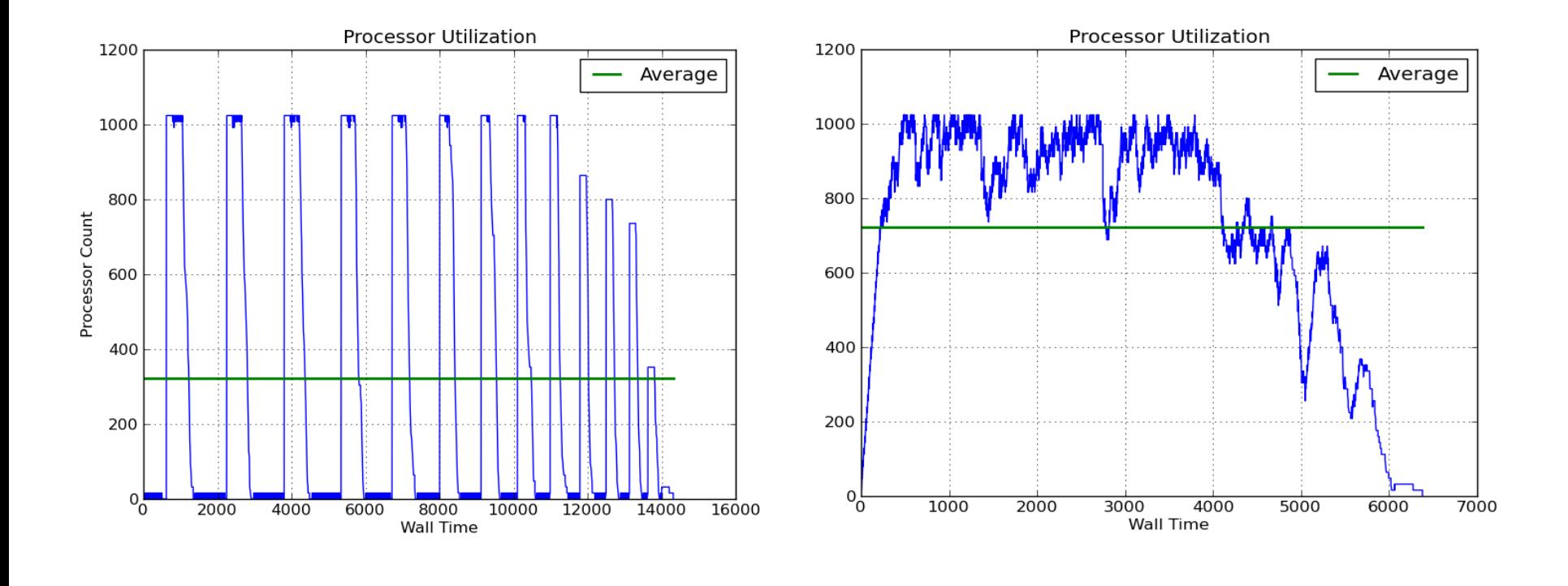

Using Task Pools **Using Asynchronous Events** 

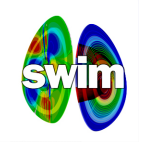

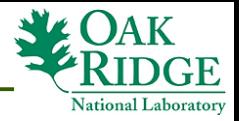

#### **Framework Services : Logging**

- debug(\*args) info(\*args) warning(\*args) error(\*args) exception(\*args) critical(\*args)
- \*args conform to the Python logging module specification.
- Component-specific **LOG\_LEVEL** overrides simulation-wide specification.
- Messages with severity that exceeds **LOG\_LEVEL** appear in the simulation log file.
- exception(\*args) can only be called from the **except:** part in a **try: except:** construct.

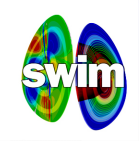

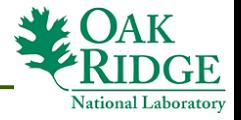

#### **Plasma State Files**

- "*THE*" PPPL Plasma state
	- − NETCDF file with well-defined variables.
	- − Accessible as a Fortran module (with supporting routines).
	- − Extensible, auto-generated from a high level text description
	- − Supports partial updating (for use by concurrent components).
- Other shared files:
	- − Any other files accessed by more than one component.
	- − No limit on number or type (performance issues for large files).

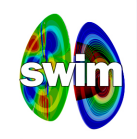

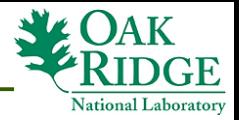

### **Creating IPS Components: The Code**

```
from component import Component
class HelloDriver(Component):
def __init__(self, services, config).
 Component.__init__(self, services, config)
print created %s % (sett.__class__)
def init(sett, timeStamp=0.0):
 return
def step(set), timeStamp=0.0):
 return
def finalize(self, timeStamp=0.0):
 return
from component import Component
class HelloDriver(Component):
 def __init__(self, services, config):
 Component.__init__(self, services, config)
 print 'Created %s' % (self.__class__)
 def init(self, timeStamp=0.0):
 return
 def step(self, timeStamp=0.0):
 return
 def finalize(self, timeStamp=0.0):
 return
```
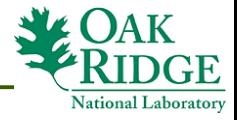

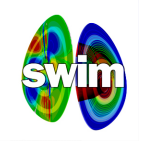

#### **Creating IPS Components: The Build System**

- Add Makefile and Makefile.include to the component directory
	- − Copy from other component directories, and adjust path to **IPS ROOT**, target binaries, scripts, and dependencies.
	- − Compiler and default linked libraries (plasma state) specified in top level Makefile.config – included in Makefile.include.
- Add entries to top level Makefile

```
HELLO_COMP_DIR=components/drivers/hello
 HELLO_COMP=.HELLO_WORLD
 \text{C} \text{C} \text{C} \text{C} \text{C} \text{C} \text{C} \text{C} \text{C} \text{C} \text{C} \text{C} \text{C} \text{C} \text{C} \text{C} \text{C} \text{C} \text{C} \text{C} \text{C} \text{C} \text{C} \text{C} \text{C} \text{C} \text{C} \text{C $(HELLO_COMP_DIR)
 \text{C}\text{C}\text{C}\text{C}\text{C}\text{C}\text{C}\bullet (HELLO_COMP<sup>)</sup>
HELLO_COMP_DIR=components/drivers/hello
HELLO_COMP=.HELLO_WORLD
COMPONENTS_DIRS = . .\
                          $(HELLO_COMP_DIR)
COMPONENTS = ... $(HELLO_COMP)
```
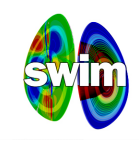

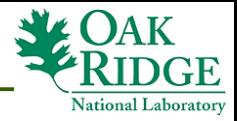

### **Data Management Simulation Tree Layout**

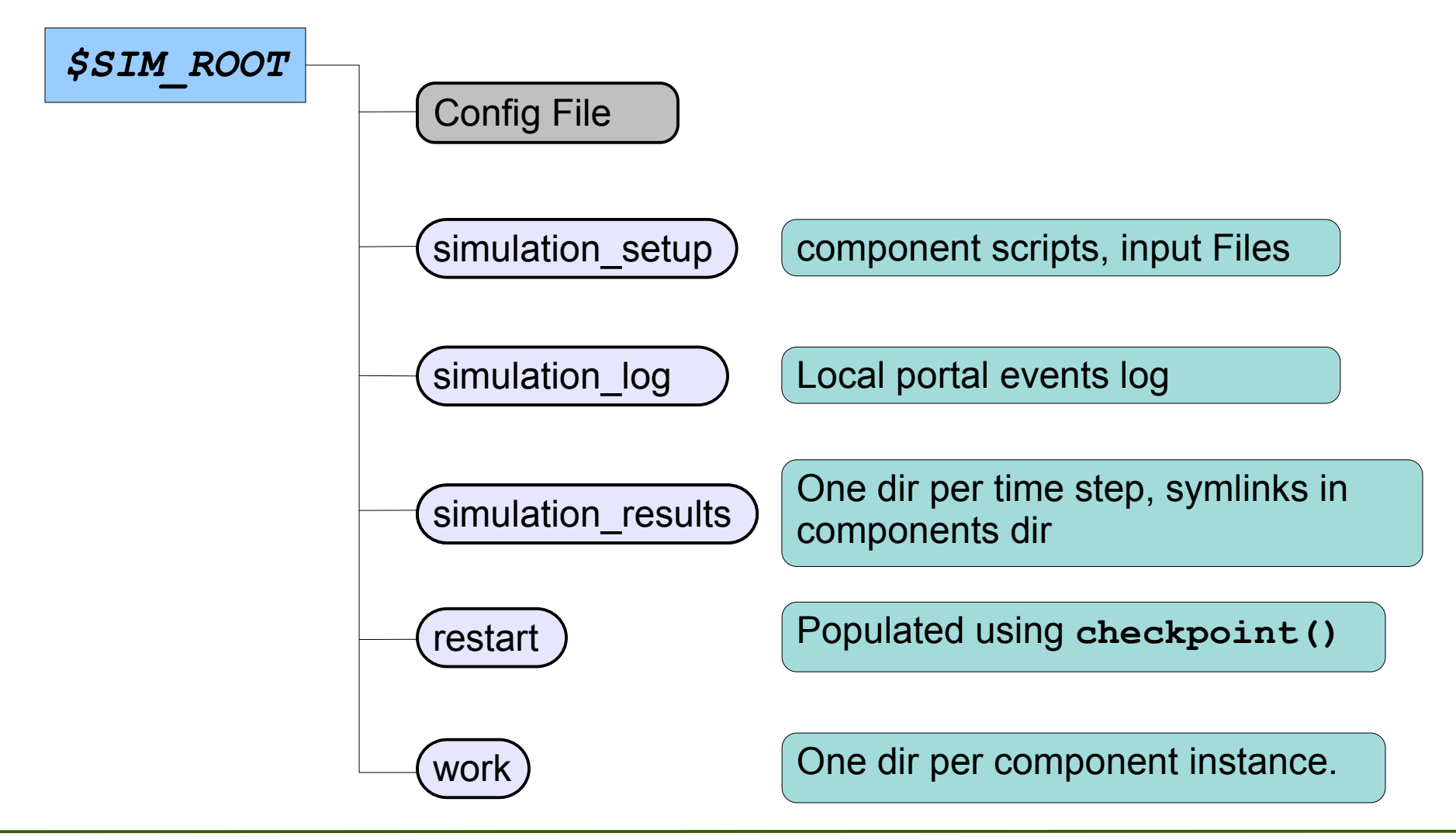

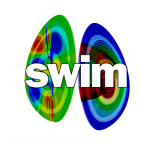

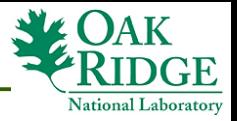

#### **Data Management: Issues**

- Multiple runs can overlay their simulation results
	- − Using **OUTPUT\_PREFIX** configuration parameter.
- Plasma state files are archived in simulation results whenever stage output files() is called.
	- − Debug component effect on shared state.
- Use platform-wide **DATA\_ROOT** to centralize input data storage.
- **PHYS BIN ROOT** (in platform configuration file) as canonical location for underlying applications.

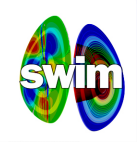

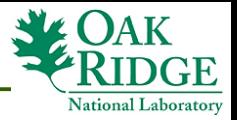

# **Error Handling in IPS Components**

• Errors represented as Python exceptions. **try**:

*#services method invocation*

**except** Exception:

 services.exception('Exception in call to services') **raise**

- Uncaught exception propagate across component processes to the framework:
	- − Framework ends simulation with uncaught exceptions.

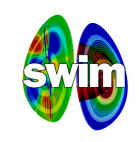

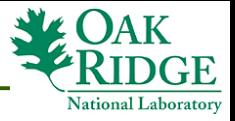

### **Simulation Execution**

- Framework invoked in batch script, running on the *head node.*
- Multiple log files from batch submission:
	- − Batch job stdout, stderr (one or two files)
	- − Framework log file (from **–log=** command line option)
	- − Simulation log file (one per simulation).

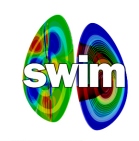

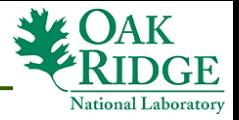

## **Simulation Monitoring**

- Using a combination of events and a user-level component.
- The monitoring component extracts *important* data from the plasma state snapshots.
- A monitor file (NETCDF file with the unbounded time dimension) is placed in a Web accessible directory.
- A viewing template is used to configure the charts of interest.
- Elvis is used to render simulation progress
	- − Used either as a browser plug-in or standalone desktop application.
- Monitor file accessed through the SWIM Web portal

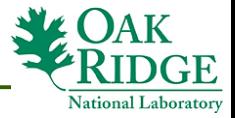

#### **The SWIM Portal**

- http://swim.gat.com:8080/mon
	- − Portal hosted by GA
- Portal use optional, IPS jobjo without it.
- Real-time monitoring of job po

SciDAC

- Framework instrumented to emitted progress events
	- − Method invocations
	- − Task life time
	- − Data operations
- Components can send custom events.

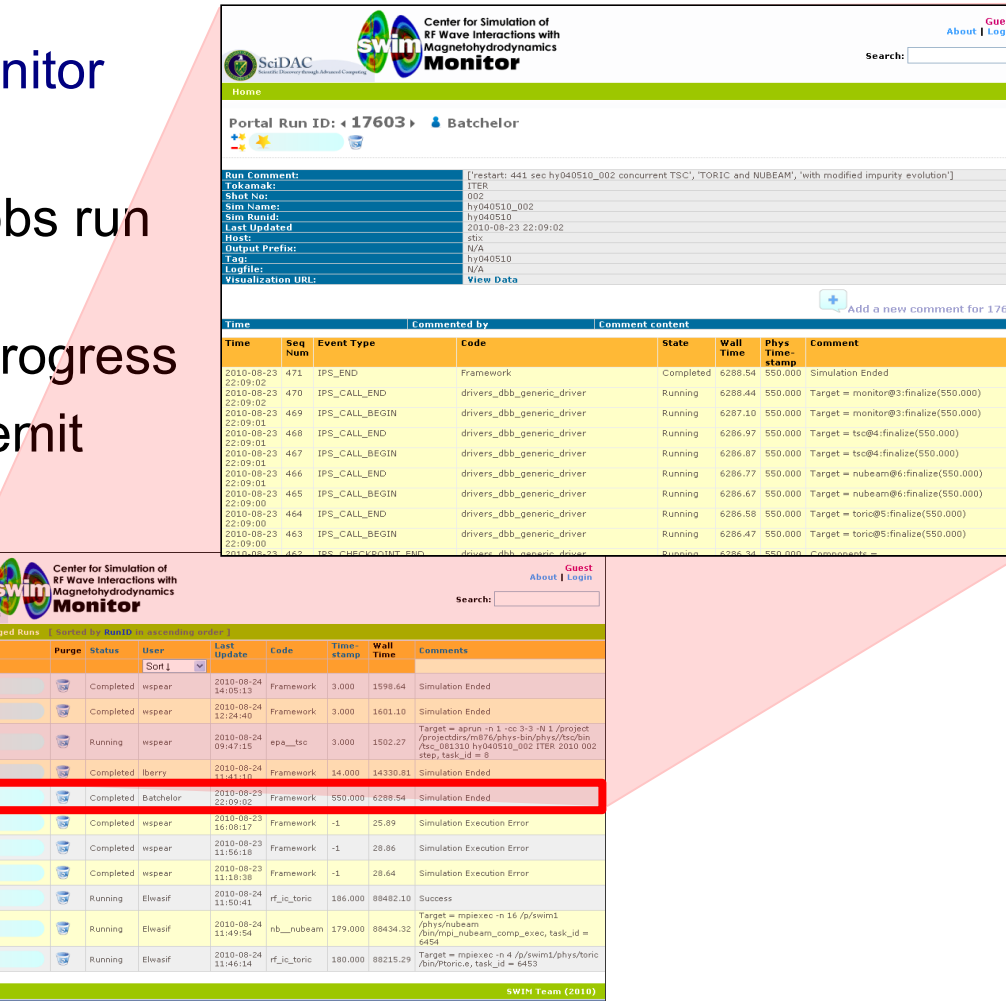

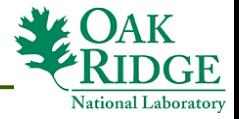

# **Real-Time Monitoring**

- ElVis for quick monitoring
- Data generated using a monitoring component that is part of the running simulation.
	- − Web accessible NetCDF file
	- Simulation history summary.
- Browser-based ElVis for short runs.
- Standalone version for long ones.

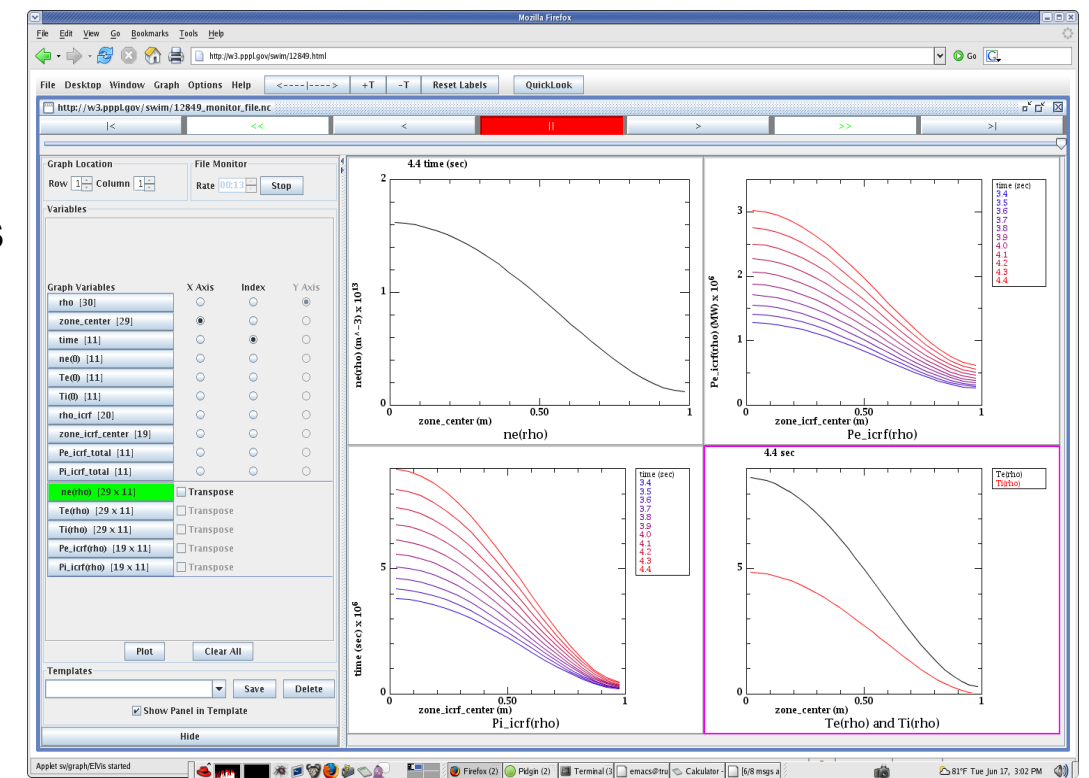

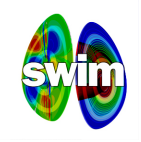

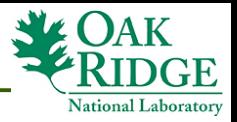

## **Ongoing & Future (Framework) Work**

- Component input validation.
- More robust data management, and analysis.
- Improve documentation and ease of deployment.
- Component-as-a-server to reduce I/O overhead (when needed).
- Explore in-memory coupling options
	- − Possibly using ADIOS

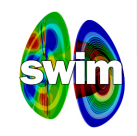

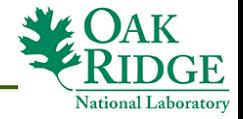

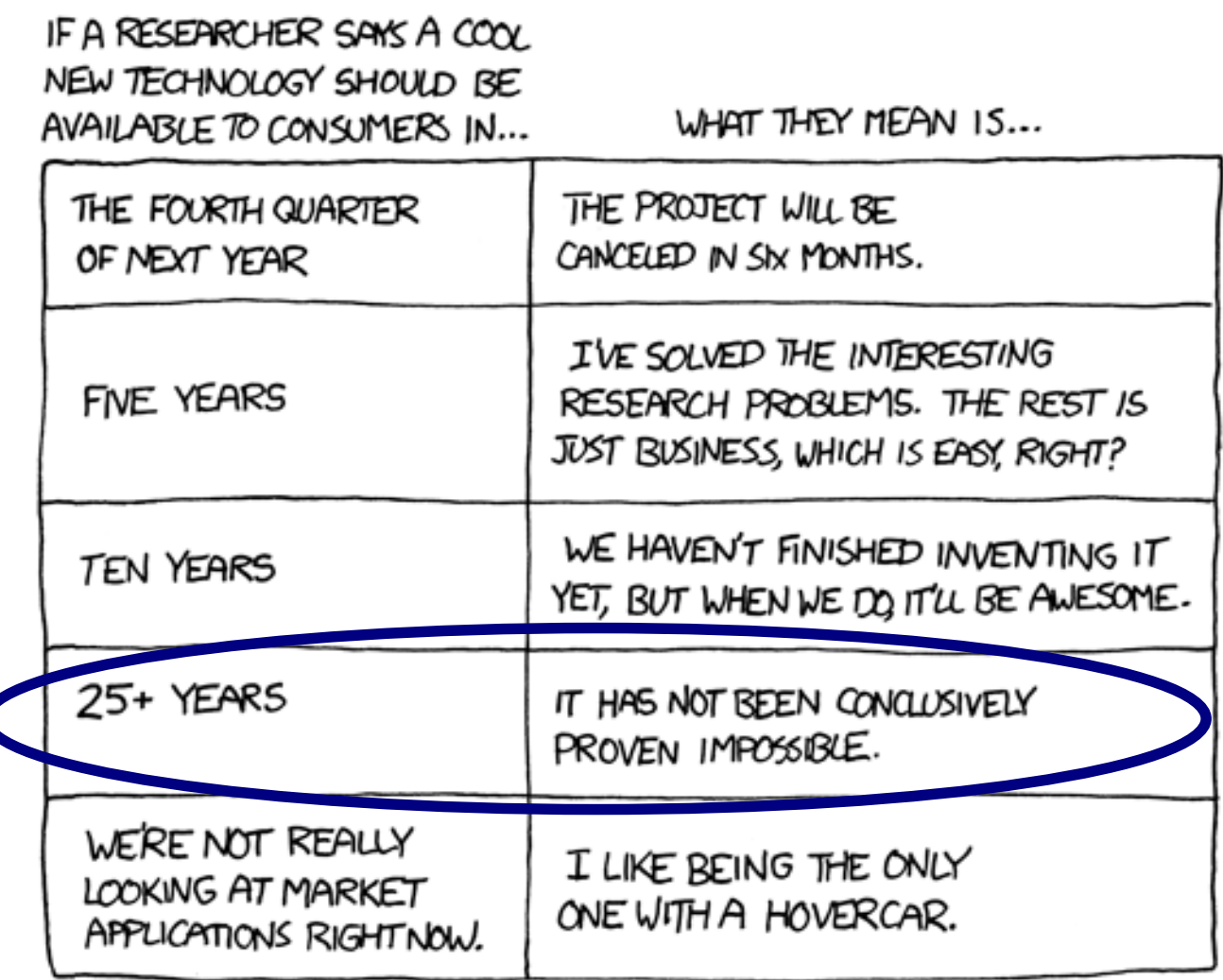